## **Apple Tux**

O pacote Macbuntu 10.04 é fácil de instalar e apresenta uma solução completa de visual Mac para o Ubuntu.

## **MACUBUNTU 2.2**

\$ wget https://downloads.sourceforge.net/project/macbuntu/macbuntu-10.04/v2.2/Macbu ntu-10.04.tar.gz -O /tmp/Macbuntu-10.04.tar.gz

- \$ tar xzvf /tmp/Macbuntu-10.04.tar.gz -C /tmp
- \$ cd /tmp/Macbuntu-10.04/
- \$ ./install.sh

## **MediaUbuntu**

Para executar alguns formatos de mídia é necessário instalar pacotes restritos de formatos específicos. Veja a página abaixo para informações.

<https://help.ubuntu.com/community/RestrictedFormats>

From: <http://labtrop.ib.usp.br/>- **Laboratório de Ecologia de Florestas Tropicais**

Permanent link: **[http://labtrop.ib.usp.br/doku.php?id=dicas\\_mat\\_apoio:programas:appletux](http://labtrop.ib.usp.br/doku.php?id=dicas_mat_apoio:programas:appletux)**

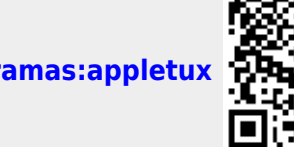

Last update: **2016/05/10 07:20**